*Участникам моих лагерей для трейдеров*

# **COME INTO MY TRADING ROOM**

A Complete Guide to Trading

Dr. Alexander Elder www.elder.com

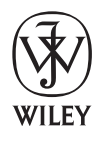

John Wiley & Sons, Inc. New York • Chichester • Weinheim • Brisbane • Singapore • Toronto

# **ТРЕЙДИНГ С ДОКТОРОМ ЭЛДЕРОМ**

## Энциклопедия биржевой игры

Александр Элдер

Перевод с английского

*4-е издание*

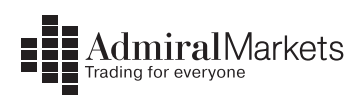

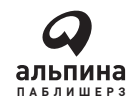

Москва 2010

#### Переводчики А. Семенов, М. Волкова Редакторы П. Суворова, А. Дозоров

#### **Элдер А.**

Трейдинг с доктором Элдером: Энциклопедия биржевой игры / Александр Элдер. — 4-е изд. — М.: Альпина Паблишерз, 2010. — 486 с. Э45

#### ISBN 978-5-9614-1316-8

Эта книга поможет вам освоить все, что необходимо для успеха на финансовых рынках: психологию биржевика, массовую психологию толпы, технические индикаторы и торговые системы, контроль над риском и размещение стоп-приказов. Недаром подзаголовок этой книги — «Энциклопедия биржевой игры».

Она включает в себя конкретные инструкции, как организовать свою работу на бирже и как вести учетные записи, чтобы учиться не только на своих победах, но и на ошибках. Дневники шести сделок, проведенных автором, позволят вам отследить ход его мыслей и увидеть, как он шаг за шагом принимает решения о покупке или продаже.

Впервые издание этой книги на русском языке включает задачник. Сто вопросов и развернутых ответов, каждый из которых привязан к конкретной главе, позволят вам проверить свой уровень знаний, прежде чем вы будете рисковать деньгами на бирже. Шкалы для самооценок помогут вам понять, в какой степени вы освоили каждый из ключевых аспектов трейдинга.

> УДК 336.76;65.013 ББК 65.264;88.4

*Все права защищены. Никакая часть этой книги не может быть воспроизведена в какой бы то ни было форме и какими бы то ни было средствами, включая размещение в сети Интернет и в корпоративных сетях, а также запись в память ЭВМ для частного или публичного использования, без письменного разрешения владельца авторских прав. По вопросу организации доступа к электронной библиотеке издательства обращайтесь по адресу lib@alpinabook.ru.*

© Элдер, А., 2003, 2008

© Издание на русском языке, оформление ООО «Альпина Бизнес Букс», 2008

ISBN 978-5-9614-1316-8 (рус.) ISBN 5-901706-05-6 (англ.)

## **Оглавление**

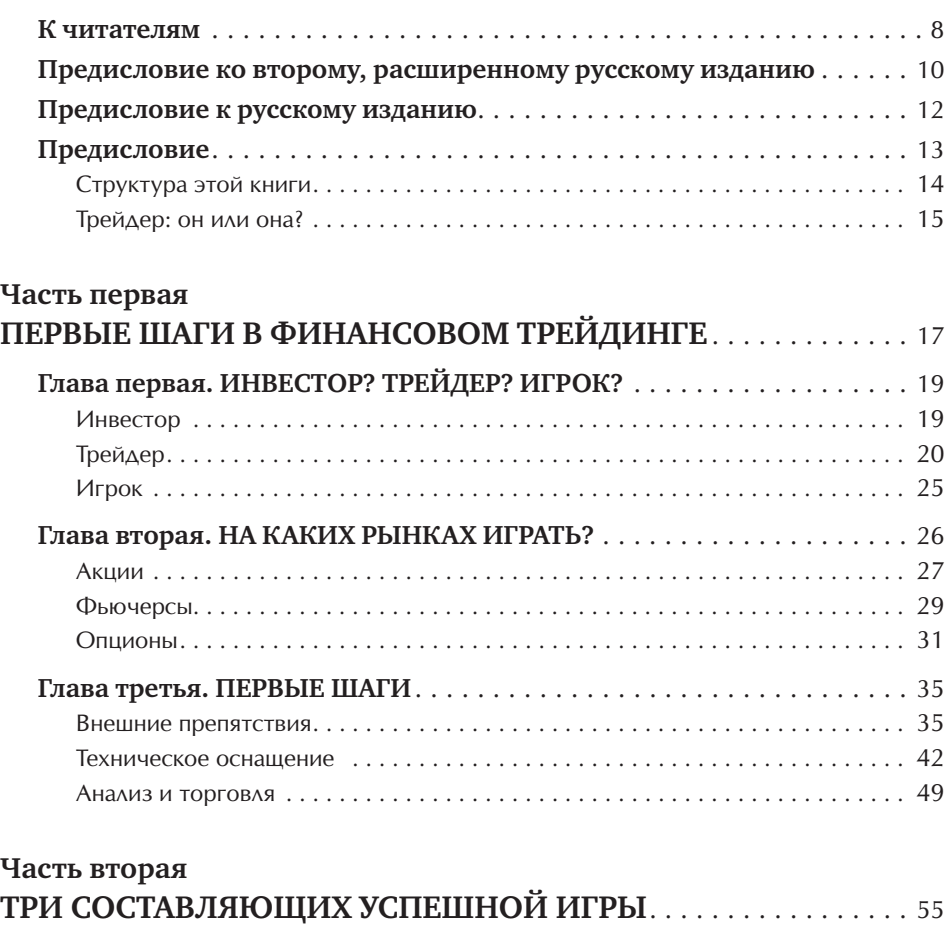

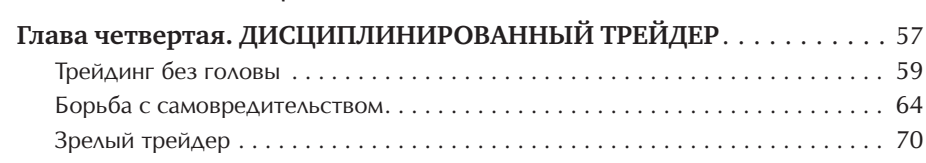

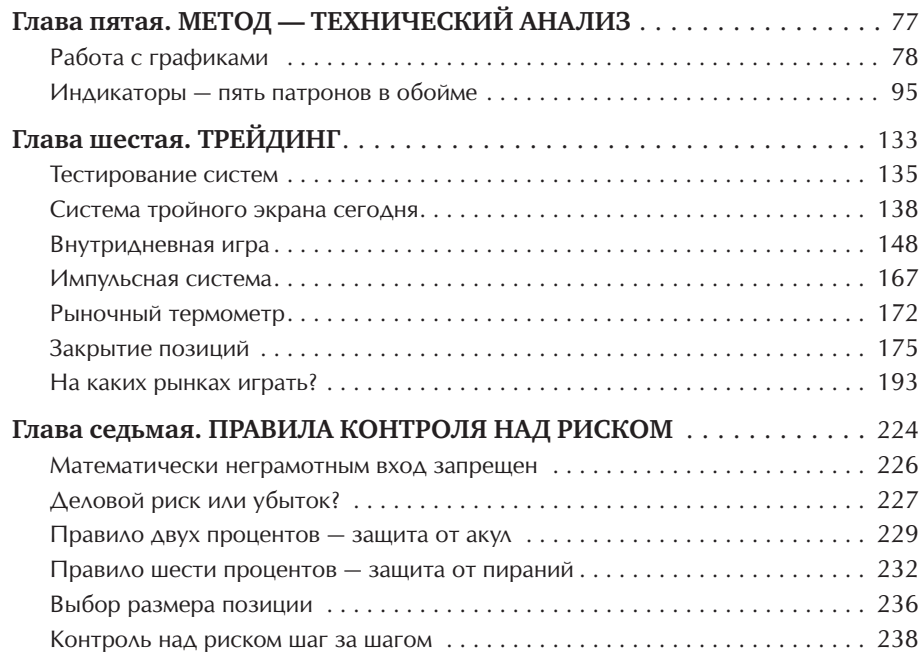

### Часть третья

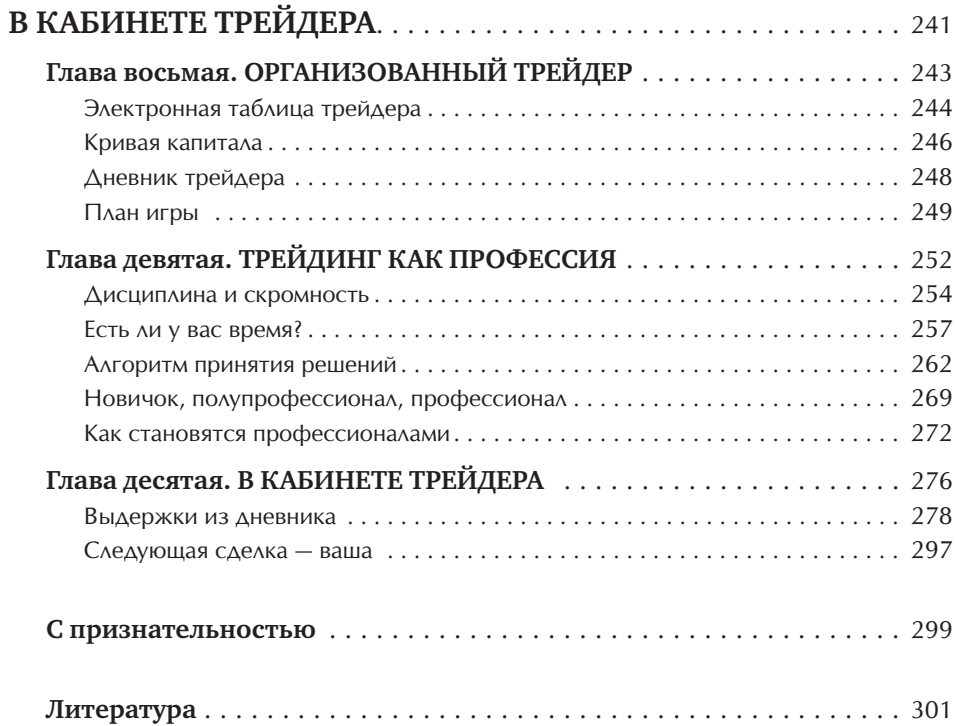

## **ЗАДАЧНИК**

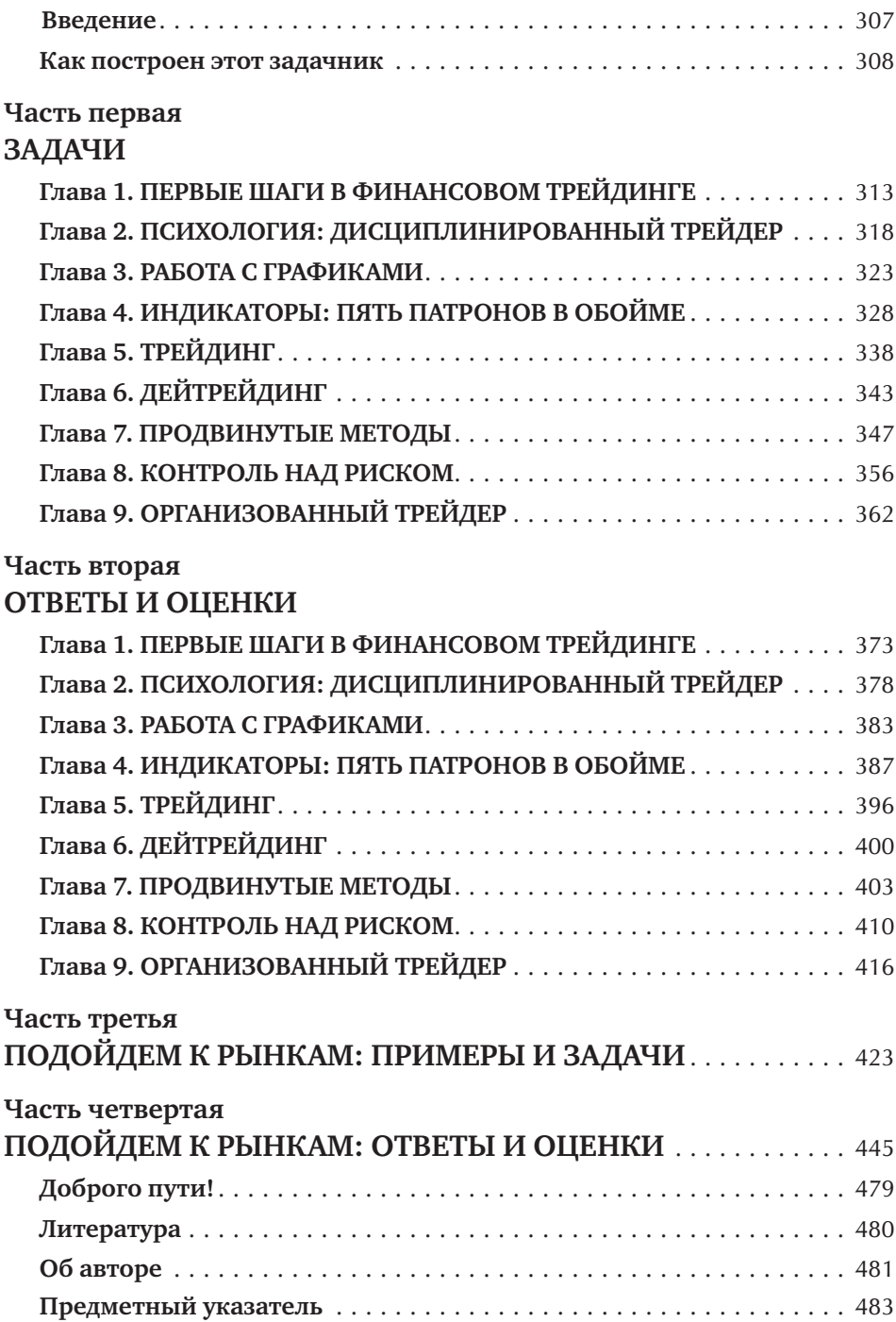

## **К читателям**

Уважаемые читатели!

Представляем вашему вниманию новую книгу, изданную при поддержке международной брокерской компании Admiral Markets, — «Трейдинг с доктором Элдером: Энциклопедия биржевой игры» от А. Элдера, профессионального биржевика и эксперта по техническому анализу.

Мы предпочитаем работать с настоящими экспертами, чьи книги уже стали бестселлерами по всему миру и внесли свой вклад в развитие современного анализа.

Поэтому было принято решение об издании книги «Трейдинг с доктором Элдером: Энциклопедия биржевой игры», которая является одним из лучших практических пособий по подготовке профессиональных трейдеров.

В первой части этой книги д-р Элдер показывает, что ключи к победе в вашей психологии. Он учит, как стать дисциплинированным игроком и избежать эмоциональных ловушек на бирже. Затем Элдер объясняет, как найти выгодные сделки, пользуясь графиками, компьютерными индикаторами и другими инструментами анализа биржи. Вы увидите, как связать различные методы анализа в эффективную систему биржевой игры. И наконец, вам станет ясно, как управлять деньгами на своем биржевом счете. Правила для ограничения риска важны для биржевика, как запас воздуха — для аквалангиста.

Новое, расширенное издание включает в себя задачник, созданный д-ром Элдером специально для тех, кто учится биржевому делу по его книге. Каждый из более 200 вопросов и ответов привязан к определенной главе книги. Задачник включает в себя 10 тестов. Раскрыв эту книгу, вы сделали первый шаг к познанию новых методов игры на валютных, фондовых, фьючерсных и других рынках. Вам предстоит узнать, «как играть и выигрывать на бирже».

Основная цель компании Admiral Markets — сделать трейдинг на финансовых рынках максимально доступным для всех и для каждого! Успешно освоить и протестировать на практике описанные в книге стратегии и примеры вам поможет современный, интуитивно понятный и многофункциональный торговый терминал MetaTrader 4, который вы можете бесплатно скачать на сайте

нашей компании. Реальный или демонстрационный (учебный) торговый счет открывается за 5 минут, в режиме онлайн из любой точки мира.

В 2007 г. была разработана уникальная бонусная программа Admiral Club™, участниками которой на данный момент стали тысячи наших клиентов. Из них многие уже выбрали и получили свои клубные призы — от портативных гаджетов до ноутбуков — просто за совершение сделок через Admiral Markets. Ежегодно для всех желающих компания также организует международные конкурсы трейдинга с солидными призовыми фондами. Торгуя на демосчетах виртуальными деньгами, вы можете заработать реальные денежные призы!

Компания Admiral Markets с 2006 г. состоит в Комиссии по регулированию отношений участников финансовых рынков (КРОУФР), а также имеет лицензию биржевого посредника № 1203, которая выдана Федеральной службой по финансовым рынкам без ограничения срока действия. Кроме того, с 2009 г. деятельность нашей компании лицензирована в Европейском союзе и регулируется единым финансовым законодательством ЕС, в том числе новейшей директивой «O рынках финансовых инструментов» (MiFID). Управление по финансовому регулированию и надзору Эстонской Республики (FSA) выдало нашему центральному представительству в Европейском союзе, компании Admiral Markets AS, лицензию на осуществление основных видов инвестиционной и брокерской деятельности, в том числе на валютном рынке Forex, на рынках акций, фьючерсов и контрактов на разницу цен (CFD). Лицензия (№ 4.1–1 / 46) является действительной во всех 27 странах — участницах Евросоюза.

Компания также занимается активным продвижением образовательных курсов и практических программ обучения, созданных специально для повышения уровня знаний и опыта начинающих трейдеров. Во всех офисах и представительствах Admiral Markets регулярно организуются бесплатные семинары и курсы, цель которых — улучшить навыки трейдинга действующих игроков и показать все реальные возможности рынка Forex тем, кто не сталкивался с ним ранее. Издание и продвижение качественной образовательной литературы — также наши основные приоритеты, причем не только на русском, но и на многих других европейских языках, в странах, где книги по рынку Forex ранее никогда не издавались.

#### **Информация для справок и контакты компании Admiral Markets**

Корпоративный сайт: www.forextrade.ru Телефон единой справочной службы: 8-800-555-75-08 (по России — бесплатно) Адрес центрального представительства в России: 123317, Москва, Пресненская наб., 10, блок С, Башня на набережной, офис 568 Эл. почта: info@forextrade.ru

## **Предисловие ко второму, расширенному русскому изданию**

Одно из любимых занятий трейдеров — наступать на грабли. Потом они возвращаются и наступают на них вновь, как будто пытаясь определить, что крепче — грабли или собственный лоб.

Набив в свое время массу шишек (я и по сей день их изредка зарабатываю, только не очень сильно и никогда не повторно), я создал эту книгу как инструкцию и карту для читателя. Вот здесь — грабли и здесь — грабли, а там — золотишко, а там — опять грабли. Эта книга суммирует почти 20 лет опыта биржевой игры.

Трейдинг — огромное поле деятельности, по размаху сравнимое разве что с медициной. Врачу необходимо специализироваться, поскольку он не может быть экспертом во всех областях. Трейдер тоже должен выбрать себе сферу деятельности и набор приемов, которыми будет пользоваться. Эта книга отражает выбор одного серьезного трейдера. Я также хочу убедить вас в нескольких непреложных истинах: значении психологии, необходимости ведения хороших записей, жесткого контроля над уровнем риска в каждой сделке.

Уникальность этого издания в том, что «Альпина» включила в него задачник, впервые переведенный с английского на русский язык. В США он был выпущен отдельным изданием, а здесь — две книги под одной обложкой. Каждый вопрос задачника напрямую привязан к конкретной главе, а ответы — развернутые, с подробными объяснениями.

Эпоха шальных денег на российском рынке закончилась. В 1998 году, когда в Нью-Йорке вышла моя книга «Рубли на доллары» (Rubles to Dollars) с призывом скупать российские акции, индекс РТС был ниже 60. Не так давно он поднялся до 2500. На рынке стало больше денег, но и конкурентов гораздо больше.

Золото, лежавшее на поверхности, подобрано — теперь надо лопатить песок и промывать его, чтобы найти самородки. Надо работать. Эта книга с задачником поможет вам подняться над плохо подготовленными конкурентами.

С благодарностью и печалью вспоминаю Игоря Самотаева, первого издателя этой книги. Мы обсуждали выпуск задачника, но Игорь погиб в автокатастрофе. Издательство «Альпина» пригрело осиротевшую книгу, освежило перевод и дополнило ее задачником. Я благодарен Илье Долгопольскому, Алексею Ильину, Марии Шалуновой, Наташе Лауфер и Полине Суворовой, а также всем сотрудникам «Альпины», с которыми мне приятно сотрудничать.

Большое спасибо Валере Звягину — опытному биржевику, который помог привести американскую терминологию в соответствие с современным российским биржевым языком.

Теперь моя работа над этой книгой закончена, а ваша — только начинается. Вам предстоит увлекательное путешествие, в котором вы столкнетесь с большими опасностями, но получите реальный шанс откопать сокровища рынка. Желаю вам успехов.

> **Д-р Александр Элдер** *Нью-Йорк, июнь 2008 г.*

## **Предисловие к русскому изданию**

Когда в эпоху застоя в СССР я бежал с советского парохода, где работал судовым врачом, то думал лишь о том, как оторваться от команды, гнавшейся за мной. Я и гадать не мог, что предстояло мне — Нью-Йорк, работа психиатром, преподавание в Колумбийском университете, интерес к бирже, написание книги о ней, а затем, после развала советской империи, возвращение в Россию.

Я люблю бывать в этой стране, где так тепло встречают и которая становится нормальной цивилизованной державой. Мои политические взгляды не изменились — изменилась страна, и теперь мы опять можем быть вместе. Тогда, на пароходе, я поступил как трейдер, сделав ставку на разворот тренда . Книга, которую вы держите в руках, именно об этом — как анализировать ситуацию, составлять планы, придерживаться правил самодисциплины.

Я благодарен Игорю Самотаеву, владельцу издательства «Диаграмма», который несколько лет назад выпустил переработанное издание моей первой книги «Как играть и выигрывать на бирже», а теперь отложил в сторону множество важных дел, чтобы полностью посвятить себя выпуску в свет этой новой книги. Она уже вытеснила первую книгу с первого места среди биржевых бестселлеров мира. Мы с Игорем провели не одну неделю вместе перед компьютером, отшлифовывая русский перевод.

Ко второй книге обычно относятся с опаской — мол, повтор или пережевывание. К счастью, все отзывы на Западе говорят о том, что новая книга колоссально отличается от первой, хотя та много лет была всемирным бестселлером. В работе над переводом мы с Игорем сделали все, что могли, чтобы донести ее идеи и язык до российского читателя.

Биржа — воплощение идеи свободного предпринимательства. У трейдера нет начальника, подчиненных или клиентов. Вооруженный лишь компьютером и самодисциплиной, он может работать в любой точке земного шара. Россиянам, с огромной скоростью нагоняющим Запад, биржевая игра невероятно интересна. Надеюсь, что моя книга поможет вам выбрать более верные тропы, не оступиться в трясины и достичь того, что я выбрал много лет назад, — свободы.

> **Д-р Александр Элдер** *Нью-Йорк — Москва, май 2003 г.*

## **Предисловие**

«Вы можете быть свободным. Жить и работать в любом уголке земного шара. Быть независимым от повседневных передряг и неподотчетным начальству». Этими словами я начал мою первую книгу «Как играть и выигрывать на бирже». За годы, прошедшие со времени ее выхода в свет, одним из моих наибольших удовольствий стали знакомства с теми, кто обрел свободу, преуспев в биржевой игре .

Несколько раз в год я устраиваю учебные лагеря для трейдеров — неделю интенсивных занятий на отдаленных курортах. Мне приятно видеть успехи учеников. Финансист стал профессиональным трейдером, передал бизнес сыну и перебрался в Рио-де-Жанейро — жить среди столь любимых им латиноамериканок. Психолог научилась так успешно продавать опционы, что выкупила для мужа досрочную пенсию и переехала с ним на Вирджинские острова, чтобы там заниматься тем, что она называет «синхронным качанием в гамаке». Еще один участник лагеря купил гору в штате Вермонт и играет из дома, который построил на ее вершине. Мне хотелось бы, чтобы все ученики преуспели, но это не так просто.

Американский анекдот: сколько нужно психиатров, чтобы поменять перегоревшую лампочку? Только один, но надо, чтобы лампочка сама захотела меняться.

Для успеха в биржевой игре необходимо несколько личных качеств, без которых не стоит и начинать. Это дисциплина, готовность идти на риск и умение считать. Ленивый, толстый мужик, который часто напивается и не может бросить курить, не выйдет в трейдеры — у него нет дисциплины. Скряга и педант, дрожащий над каждой монетой, не перенесет рыночного риска — ему недостает гибкости. Праздный мечтатель, не умеющий считать в уме, растеряется, как только цены начнут меняться.

Помимо дисциплины, терпимости к риску и умения считать, успех в биржевой игре стоит на трех китах: это психология , метод и финансы. Психология — это выработка психологических правил, которые помогут вам сохранять хладнокровие среди рыночного шума . Метод — это система анализа цен и составления алгоритма принятия решений. Финансы — это разумное управление капиталом, при котором в любой конкретной сделке допустимо рисковать лишь небольшой частью ваших денег. Ваш счет должен быть построен как корабль, корпус которого состоит из множества отсеков — даже если несколько будут затоплены, корабль останется на плаву. Психология, тактика игры, управление капиталом — этому можно научиться.

Сколько времени потребуется, чтобы стать компетентным трейдером, и во сколько это обойдется? Каким правилам надо следовать, какие методы использовать, как распределять свой капитал? Что необходимо изучить в первую очередь, а что — во вторую и третью? На каких рынках играть, на какую прибыль рассчитывать? Если вас интересуют эти вопросы, эта книга для вас.

Успех на бирже вполне реален. Многие уже достигли этой цели, научились играть, начав с азов, а теперь делают серьезные деньги. Лучшие зарабатывают состояния. Другие спускают все — из-за недостатка знаний или слабой дисциплины. После того как вы проработаете эту книгу, недостаток знаний уже не будет проблемой, а что касается дисциплины, то вы услышите от меня не один окрик, призывающий вас относиться к игре более ответственно и профессионально.

Игра на бирже — это путь к самопознанию. Если вы любите учиться и не боитесь риска, если готовы вложить в это силы, а плоды трудов привлекают вас, вам предстоит захватывающее путешествие. В пути вас ждет много работы и интереснейших открытий.

Я желаю вам успеха. Теперь давайте начнем.

### **СТРУКТУРА ЭТОЙ КНИГИ**

Книги, написанные от души, выходят из-под контроля автора, приобретая собственное направление. Они меняются по ходу работы. План составлен, но рукопись живет своей жизнью, и мы обнаруживаем, что пошли намного дальше, чем собирались.

Я начал писать эту книгу три года назад в самолете, летевшем в Нью-Йорк из Мексики после лагеря для трейдеров. В той группе оказалось больше новичков, чем обычно, и в основном это были женщины. Они просили меня составить пособие по трейдингу «для чайников». Они были совсем не чайниками, а людьми весьма сообразительными, восприимчивыми и полными энтузиазма, но им надо было освоить правила и методы. Я решил, что напишу краткое практическое руководство, назову его «Трейдинг для начинающих» и закончу к Рождеству.

Прошли три Рождества, прежде чем я закончил книгу. Раздел для начинающих написать было легко, но я продолжал углубляться в суть биржевой игры, стремясь передать читателям опыт, накопленный со времени выхода в свет книги «Как играть и выигрывать на бирже» (Trading for a Living). За эти девять лет я разработал новые индикаторы и системы. Мои методы управления капиталом стали более твердыми, я разработал новый подход к ведению учетных записей. Поработав в лагерях с сотнями трейдеров, я понял, как лучше помочь человеку измениться и перейти от беспорядочной, эмоциональной игры к более хладнокровному и профессиональному стилю. Познакомьтесь сейчас со структурой этой книги, чтобы извлечь из нее максимум пользы.

Часть первая — «Первые шаги в финансовом трейдинге» — адресована главным образом тем, у кого только появился интерес к бирже. В ней определяются темы, знание которых необходимо для успеха, и выставляются флажки, предупреждающие об основных опасностях. Опытным трейдерам тоже не повредит прочесть эту часть, особенно раздел, посвященный внешним препятствиям к успеху (эта тема еще никогда не была четко определена в биржевой литературе) и критике теории эффективного рынка.

Во второй части — «Три составляющих успешной игры» — рассматриваются три аспекта работы трейдера: психология, метод и финансы. Психология - это основа ваших действий на рынке. Метод - это то, чем мы руководствуемся, принимая решения о сделках и выбирая точки входа и выхода. Финансы — это управление капиталом с целью выжить и добиться долгосрочного успеха. После того как мы познакомимся с психологией трейдера, я покажу вам свои любимые аналитические инструменты — некоторые из них я здесь раскрываю впервые. Мы поговорим о тестировании систем игры, о дейтрейдинге и о новом методе размещения стоп-приказов. Предлагаемая здесь поэтапная стратегия управления капиталом еще никогда не была представлена в биржевой литературе.

В третьей части — «В кабинете трейдера» — вы увидите еще одну новинку: набор конкретных инструкций, как организовать время, упорядочить свою работу и вести учетные записи. Хорошая документация необходима для успешной игры. Хорошие записи позволяют учиться на ошибках и на выигрышах. Вы, конечно, знаете, что записи вести нужно, но теперь точно увидите, как это делать. После того как вы проработаете эту часть книги, вас уже никто не назовет новичком. Читайте не спеша, делайте пометки, возвращайтесь к тем разделам, которые вас особенно заинтересовали. Эта книга отражает 20 лет игры и много лет преподавания. Я писал ее три года. Чтобы полностью усвоить то, что в ней изложено, лучше прочитать ее не один раз. Откройте аналитическую программу, достаньте записи прошлых сделок, проверьте все идеи и методы на собственных данных - только после такой проверки вы сможете взять их на вооружение.

К моменту, когда вы выйдете из моего кабинета, у вас будут необходимые знания, чтобы играть умнее и успешнее.

### ТРЕЙДЕР: ОН ИЛИ ОНА?

Каждый автор сталкивается с проблемой выбора местоимений. Он? Она? Он или она?

Соотношение мужчин и женщин в трейдинге примерно двадцать к одному, хотя в последнее время оно выравнивается — все больше женщин выходят на финансовые рынки. В наших лагерях, привлекающих более серьезных трейдеров, это соотношение близится к паритету.

По моим наблюдениям, среди женщин процент успешных трейдеров выше. Как правило, женщины менее заносчивы, а это смертельно опасное качество в биржевой игре. Мужское Я — та замечательная черта, что с незапамятных времен приносит нам войны, мятежи и кровопролития, — часто попадает в ловушки на бирже. Мужик изучает графики, принимает решение купить акцию и ставит на карту самооценку: он должен быть прав! Если рынок движется в его пользу, он выжидает, чтобы его правота стала больше — чем длиннее, тем лучше. Если же рынок идет против него, он достаточно силен, чтобы вытерпеть боль. Он ждет перемен к лучшему, надеясь доказать, что был прав, в то время как рынок уничтожает его капитал.

Женщины гораздо более склонны задать простой вопрос: где деньги? Вместо того чтобы самоутверждаться, они охотно фиксируют прибыль и принимают меры к тому, чтобы избежать убытков. Женщины более гибки, более склонны идти по течению, пользуясь трендами и закрывая позиции пораньше, чтобы оприходовать прибыль. Когда я говорю о необходимости вести учет, поскольку от этого во многом зависит успех, женщины чаще следуют этому совету. Если вам надо нанять на работу трейдера, советую, при прочих равных условиях, искать женщину.

И все же для простоты, а также поскольку трейдеров-мужчин пока еще гораздо больше, я буду использовать местоимение мужского рода. Это лучше, чем каждый раз писать «он или она» или употреблять мужской и женский род попеременно. Надеюсь, трейдеры-женщины не обидятся. Я хочу, чтобы эту книгу легко было читать любому человеку, независимо от пола, в любой стране мира.

# **Часть первaя ПЕРВЫЕ ШАГИ В ФИНАНСОВОМ ТРЕЙДИНГЕ**

Трейдерами становятся или рождаются? Однозначного ответа на этот вопрос нет. Важны и врожденные способности, и приобретенные навыки, но соотношение двух элементов бывает разным. Встречаются гении, которым почти не надо учиться. С другой стороны, есть азартные игроки и тупицы, которым никакая учеба не впрок. Большинство же — как и мы с вами — ближе к середине спектра: у нас есть определенные способности, но нам необходимо учиться. Гению книга не нужна — у него потрясающее чувство рынка. Азартному игроку она не поможет, так как он слишком увлечен процессом и опьянен адреналином. Эта книга написана для трейдеров в середине спектра.

# **Глава первая ИНВЕСТОР? ТРЕЙДЕР? ИГРОК?**

Перед новичком, пришедшим на рынок, открываются три тропы. Они ведут в чащу, полную сокровищ и опасностей. Первая тропа — для инвесторов идет через поляны. Большинство выбравших ее приходят к финишу если не разбогатевшими, то по крайней мере живыми. Вторая тропа — для трейдеров — ведет в самую гущу леса. Многие там пропадают, но те, кто выходит, производят впечатление успешных людей. Третья тропа — для азартных игроков — ведет прямиком в болото.

Какой путь выбрать? Это надо хорошо продумать, чтобы не оказаться в толпе азартных игроков, тем более что их путь пересекается с тропами инвесторов и трейдеров. Мы вернемся к этому вопросу в главах, посвященных психологии биржевой игры.

#### **ИНВЕСТОР**

Инвесторы зарабатывают благодаря умению распознать новую тенденцию в экономике и вложиться в перспективные акции до того, как большинство людей проснутся и двинутся в ту же сторону. Проницательный инвестор может получать очень высокие прибыли, просто удерживая позиции и не проявляя особой активности.

В 1970-е годы я приобрел акции компании KinderCare, строившей сеть детских садов. Целью компании было сделать свои сады и ясли столь же надежными и единообразными, как гамбургеры в ресторанах McDonald's. KinderCare поняла потребности поколения беби-бумеров, которые в то время без устали плодились (половина женщин в кругу моих друзей в то время ходили беременными). В социальной структуре США происходили серьезные сдвиги: все больше женщин шли работать, вместо того чтобы сидеть дома. Семьям, в которых работали оба родителя, надо было куда-то пристраивать детей. На гребне этой социальной волны и взлетели акции KinderCare.

Долгое время телефонная компания AT&T держала монополию на междугородную телефонную связь. Но в конце 1970-х годов крошечный конкурент под названием MCI, набрав команду лучших юристов, добился через суд права конкурировать с AT&T. Страна вступила в эпоху ослабления государственного регулирования экономики, и акции MCI — одной из первых компаний, ринувшихся в образовавшуюся брешь, — продавались всего за \$3; это была еще одна прекрасная возможность «взлететь на волне».

Несколько лет назад мы с моим другом Джорджем возвращались в Нью-Йорк с Карибских островов. Джордж сделал большие деньги, купив на \$30 000 акции компании Dell. Тогда еще мало кто знал о ее существовании, а три года спустя, когда компания стала знаменитой, он сбросил их за \$2,3 миллиона, пользуясь сигналами технического анализа . Удобно устроившись в кресле салона первого класса, он прорабатывал аналитические бюллетени, высматривая, как инвестировать в рынок новых интернет-технологий. Его анализ оказался верен, и менее года спустя акции Интернета пошли на взлет.

Вот в чем привлекательность инвестирования. Если вы сумеете купить акции по доллару, а через несколько лет продать их по 80, то можете провести недельку на курорте, вместо того чтобы сидеть перед монитором, следя за каждым колебанием котировок.

В чем трудности инвестирования? Оно требует огромного терпения и абсолютной уверенности в себе. Чтобы решиться приобрести акции Chrysler после того, как компания едва избежала банкротства, или же акции поисковой системы Интернета тогда, когда и значения этих слов еще почти никто не знал, нужно быть абсолютно уверенным в своей способности распознавать и отслеживать новые тенденции в обществе и в экономике. Все мы крепки задним умом, но мало кому дано предвосхищать события; и лишь у единиц есть сила духа, чтобы, составив собственный прогноз, поставить на него крупную сумму и терпеливо держать позицию. Те, кто это может делать раз за разом, — люди вроде Уоррена Баффетта (Warren Buffett) или Питера Линча (Peter Lynch) звезды инвестиционного бизнеса.

### **ТРЕЙДЕР**

Трейдеры зарабатывают деньги на краткосрочных колебаниях цен. Их задача - покупать акции, когда на графике начинается движение вверх, и продавать, когда тренд замедляется. Или наоборот, можно играть на понижение — продавать, когда анализ указывает на нисходящий тренд, а затем покупать, когда на графике начинает формироваться основание. Идея проста, но осуществить ее совсем не просто.

Хорошим аналитиком стать трудно, а хорошим трейдером еще труднее. Новички думают, что разбогатеют благодаря сообразительности, компьютерной грамотности и прошлым успехам в бизнесе. Вы можете купить мощный компьютер и даже приобрести торговую систему, проверенную на исторических данных, но ставить деньги на эти чудеса техники — как садиться на табурет, у которого из трех ножек отломаны две. Эти недостающие опоры — психологическая подготовка и контроль над риском .

Психологическая подготовка не менее важна, чем анализ рынков. Ваши эмоции влияют на то, как вы воспринимаете реальность, что делает их одним из главных факторов успеха или неудачи. Разумный контроль над риском позволит вам пережить неизбежные периоды потерь и создать условия для долгосрочного успеха. Психология , анализ рынка и управление капиталом — три необходимых фактора успеха.

Есть два основных способа извлечь выгоду из поведения толпы. Один скоростная, или динамичная, игра (momentum trading): мы покупаем, когда толпа начинает двигаться вверх, и продаем, когда скорость ее разбега падает. Обнаружить новый тренд на ранней стадии — задача не из легких. По мере того как тренд набирает скорость и толпа оживляется, радостные дилетанты становятся более уверены в своей правоте. Профессионалы же сохраняют спокойствие и следят за темпами изменения цен. Заметив, что толпа возвращается в свое обычное дремотное состояние, они фиксируют прибыль, не дожидаясь разворота тренда.

Второй метод — игра против тренда . Здесь мы открываем позиции, когда цена отклоняется от среднего значения, ставя на возвращение рынка к норме. Трейдеры, играющие против тренда, открываются на понижение, когда темп подъема замедляется, и закрывают позицию, когда замедляется нисходящий тренд. Новички любят играть против тренда («Дай-ка продам — выше этот рынок уже не поднимется!»), но большинство, как на кол, садится на пик цен, которые продолжают подниматься. Тот, кто любит мочиться против ветра, не должен жаловаться, что приходится часто стирать брюки. Профессионалы делают деньги на игре против тренда только благодаря готовности бежать при первых признаках опасности. Прежде чем ставить на разворот тренда, надо четко знать, на каких условиях вы сдадите позицию и как будете контролировать риск.

Как любители скоростной игры, так и те, кто играет против тренда, зарабатывают на двух противоположных аспектах поведения толпы. Прежде чем открыть позицию, определитесь, что именно вы намерены делать: инвестировать, играть на скорость или против тренда. Выходите из сделки строго по плану, не меняйте тактику на полпути.

Новички долго выбирают, что купить, а профессионалы тратят не меньше времени, продумывая, как закрыть позиции. Кроме того, они уделяют много внимания управлению капиталом, вычисляют допустимый размер позиции, решают, стоит ли ее наращивать, выбирают момент для снятия части прибыли и так далее. Они также уделяют много времени учету сделок.

#### Теория эффективного рынка

Трейдер напрягает ум и вкладывает душу, пытаясь выжать из рынка прибыль. И тут приходит пренеприятное известие — теория эффективного рынка. Ее сторонники, в основном преподаватели экономики, говорят, что цены отражают всю доступную информацию о рынке. Действия покупателей и продавцов зависят от суммы их знаний, и самая последняя цена отражает все, что известно о данном рынке. Из этого вполне резонного наблюдения теоретики эффективного рынка делают удивительный вывод: никто не может выиграть на рынке. Если рынкам известно всё, играть на них - как пытаться обыграть чемпиона мира по шахматам. Лучше не тратить времени и денег, а просто купить портфель акций, отражающий рынок в целом (это называется индексированием).

А как насчет тех трейдеров, что делают деньги? С точки зрения теории эффективного рынка их успех - просто везение. В тот или иной момент каждый может сорвать куш, но рынок очень скоро забирает выигрыш обратно. А что сказать о тех, кто делает деньги на рынках год за годом? Уоррен Баффетт, один из величайших инвесторов двадцатого века, говорит, что играть на рынке, где люди верят в эффективность, - как играть в покер с теми, кто не заглядывает в карты.

Я думаю, что эта теория содержит один из самых достоверных взглядов на рынок. В то же время я полагаю, что это одна из самых бредовых теорий. Она совершенно справедливо указывает на то, что рынки отражают знания всех участников. Ее фатальный просчет в том, что по ней инвесторы и трейдеры — разумные люди, стремящиеся максимизировать прибыль и минимизировать убытки. Это крайне идеализированное представление о человеческой натуре.

Легко быть спокойным и здравомыслящим в воскресенье, когда рынки закрыты. Трейдеры разумно анализируют графики, решают, что и когда купить или продать, ищут, когда можно снять прибыль или где поставить стоп-приказ. Но вот наступает понедельник, открываются рынки - и тщательно составленные планы оказываются скомканными в потных ладонях трейдеров.

Люди принимают решения на бирже частично головой, а частично на эмоциях. Они могут купить или продать, даже если это наносит им вред. Игрок, акции которого растут, начинает хвастаться - и пропускает сигналы к продаже. Трейдер, побитый рынком, становится настолько боязлив, что стоит цене его акции немного упасть, он сразу продает, нарушая собственные правила.

Когда его акции поднимаются выше уровня, где он планировал снять прибыль, то он не может смириться с мыслью, что упустил выгодную сделку, и покупает по несуразно высокой цене. Подъем прекращается, и цена начинает сползать, тогда как бедолага смотрит — сперва с надеждой, а потом с ужасом, — как его акции срываются в обвал. В конце концов, не в силах более терпеть, он продает с убытком — как раз у самого дна. Что же в этом рационального? Может быть, изначальный план купить акции был разумным, но его претворение в жизнь создало бурю эмоций, которые в конце концов и утопили трейдера.

Эмоциональные трейдеры мало задумываются о долгосрочных интересах. Им не до этого — они или балдеют от адреналина, или скованы страхом и думают лишь о том, как бы вытащить пальцы из мышеловки. Цены отражают обдуманное поведение инвесторов и трейдеров, но они отражают и массовую истерию. Чем активнее рынок, тем больше эмоций . Люди, мыслящие трезво, — в меньшинстве среди толпы игроков с потными ладонями, колотящимися сердцами и помутненным сознанием.

Рынки более эффективны в торговых коридорах, когда люди больше работают головой. Эффективность снижается, когда цены разгоняются и эмоциональный накал нарастает. На малых колебаниях цен трудно сделать деньги, так как ваши соперники относительно спокойны. Хладнокровный противник более опасен. Легче завладеть деньгами трейдеров, входящих в азарт во время быстро движущегося тренда . Эмоциональное поведение более примитивно и более предсказуемо. Для победы в биржевой игре необходимо сохранять спокойствие, забирая деньги у возбужденных дилетантов.

Когда человек один, он более склонен действовать рационально. В толпе его поступки становятся более импульсивными. Его интерес к той или иной акции , валюте или фьючерсу втягивает его в массу торгующих тем же инструментом. Цена движется вверх и вниз, и с каждым ее скачком поднимаются или опускаются головы трейдеров. Рынок гипнотизирует трейдеров, как восточный факир гипнотизирует змею, ритмично покачивая дудочкой. Чем быстрее меняются цены, тем жарче эмоции . Чем эмоциональнее рынок, тем он менее эффективен, а низкая эффективность дает возможность хладнокровным и дисциплинированным трейдерам делать деньги.

Серьезный трейдер делает деньги на верности собственным правилам. Толпа несется за растущей акцией, а при спаде выбрасывает ее, визжа от страха. Все это время дисциплинированный трейдер придерживается плана. Он может пользоваться механической системой или играть по ситуации, отслеживая рынок и принимая решения о покупке и продаже. В любом случае он руководствуется четкими принципами, а не эмоциями , и в этом его преимущество над толпой. Опытный трейдер вытягивает деньги через прореху в теории эффективного рынка , по которой инвесторы и трейдеры — рационально мыслящие люди. Большинство из них совсем не таковы — это свойственно только победителям.

#### **Что такое цена?**

Каждая биржевая сделка — контракт между покупателем и продавцом. Сделка может быть заключена при встрече, по телефону или через Интернет, с участием брокера или без него. Покупатель хочет купить как можно дешевле, а продавец — продать как можно дороже. Обоих подстегивает толпа окружающих их трейдеров, которые в любую минуту могут перехватить выгодную сделку.

Биржевая сделка происходит, когда самый жадный покупатель, опасаясь повышения цен, решает предложить на цент больше. Она может произойти, когда самый боязливый продавец, опасаясь, что цена на товар обвалится, предложит снизить цену на цент. Бывает, что испуганный рынком продавец отдает товар по бросовой цене хладнокровному и дисциплинированному покупателю, который спокойно выжидал удобного момента для сделки. Все сделки отражают поведение рыночной толпы, которая окружает покупателей и продавцов. Каждая цена на котировочном экране фиксирует моментальное соглашение между участниками рынка о ценности товара.

Фундаментальная ценность\* компаний и товаров меняется медленно, но цены могут сильно колебаться, потому что трейдеры быстро меняют свои мнения. Один из моих клиентов как-то сказал, что цена и ценность связаны между собой резинкой длиной в километр. Рынок раскачивается на ней между уровнями перекупленности и перепроданности.

Типичное поведение толпы — шуметь и топтаться на месте. Но иногда толпа приходит в возбуждение, и цены падают или взлетают. Слухи и новости подстегивают толпу, и она кидается из стороны в сторону, оставляя следы на наших котировочных экранах. Цены и индикаторы отражают изменения в психологическом состоянии толпы.

Когда рынок не дает четких сигналов ни к покупке, ни к продаже, многие новички впиваются глазами в котировочные экраны и щурятся, пытаясь высмотреть выгодную сделку. По-настоящему ценный сигнал на графике сам бросается в глаза, кричит о себе — не надо щуриться, его невозможно не заметить! Лучше дождаться сигнала, чем пытаться вымучить сделку, когда рынок тебе ее не хочет дать. Дилетанты рвутся в бой, профессионалы дожидаются легких сделок. Новичков опьяняет процесс игры, тогда как опытные биржевики выжидают сигналы для сделок с максимально высоким шансом выигрыша.

Лучшие сигналы о сделках поступают от активных рынков. Когда толпа охвачена эмоциями, расчетливый биржевик делает деньги. Когда рынки становятся вялыми, многие знающие трейдеры покидают поле боя, оставляя его азартным игрокам и брокерам. Как говорил Джесси Ливермор (Jesse

 <sup>\*</sup> В английском — это хорошо устоявшиеся термины. Цена ( price ) — это то, что написано на бирочке, прицепленной к товару. Ценность ( value ) — это то, чего этот товар стоит. Цену акции знают все, а чтобы определить ценность, надо прибегнуть к методам анализа, описанным далее в этой книге.

Livermore), один из известнейших биржевиков двадцатого века, есть время покупать, время продавать и время идти на рыбалку.

#### **ИГРОК**

Большинство людей хоть изредка, но участвуют в азартных играх. Для многих это развлечение, у некоторых это превращается в манию, а кое-кому удается выбиться в профессионалы и начать зарабатывать. Игра служит источником дохода для крошечного меньшинства и развлечением для масс, но у случайного игрока, погнавшегося за шальным долларом, шансов на успех не больше, чем у кубика льда на раскаленной плите.

Некоторые знаменитые инвесторы любят играть на ипподроме. Среди них и Питер Линч, бывший менеджер известного Magellan Fund, и Уоррен Баффетт, выпускавший в свое время бюллетень с прогнозами результатов скачек. Мой друг Лу, которому я посвятил свою первую книгу, несколько лет профессионально занимался скачками и жил на эти доходы. Позже, купив место на бирже, он подошел к анализу финансовых рынков с таким же хладнокровием, как и к выбору победителей заездов. Есть карточные игры, в которых все зависит только от случайности (к таким относится баккара). Другие (например, блек-джек) частично зависят от расчетов и тем привлекают более сообразительных людей.

Для профессионалов игра — это работа. Они постоянно высчитывают вероятность выигрыша и действуют лишь в том случае, если потенциальная прибыль превышает риск. Те, кому не терпится вступить в игру и сделать ставку, теряют деньги, сколько бы ни меняли один непродуманный подход на другой.

Если игра для вас развлечение, соблюдайте хотя бы несколько правил управления капиталом . Прежде всего определите сумму, которой вы готовы рискнуть. В тех редких случаях, когда друзья затаскивают меня в казино, я кладу в правый карман столько денег, сколько мне не жалко проиграть за этот вечер. Все выигранное я кладу в левый карман. Я прекращаю игру сразу же, как правый карман пустеет, и никогда не достаю денег из левого. Порой в левом кармане оказывается больше денег, чем было в правом, хотя рассчитывать на это не стоит.

Один из моих приятелей, успешный бизнесмен, любит огни Лас-Вегаса. Несколько раз в год он летит туда на выходные с \$5000 наличными. Спустив свой «игровой фонд», он купается в бассейне, ужинает в хорошем ресторане и следующим рейсом летит домой. Он может позволить себе потратить \$5000 на развлечения, но при этом никогда не проигрывает больше той суммы, которую заранее установил. Когда, спустив наличность, он растягивается на шезлонге у кромки бассейна, то разительно отличается от толпы завсегдатаев казино, которые судорожно снимают деньги с кредитных карточек, чтобы докупить игровых фишек в надежде, что удача им улыбнется. Игроку, который не умеет контролировать риск, провал гарантирован.

# **Глава вторая НА КАКИХ РЫНКАХ ИГРАТЬ?**

Многие люди принимают самые важные решения в жизни особо не задумываясь. Их выбор зависит от случайного стечения обстоятельств. С кем жить, где работать, на каких рынках играть — для многих из нас ответы на эти вопросы выскакивают случайно, без особых размышлений. Стоит ли удивляться, что много людей так несчастливы. Можно выбрать рынок навскидку, но лучше остановиться и подумать, чем лучше спекулировать: акциями , фьючерсами или опционами. У каждого инструмента есть свои плюсы и минусы.

Трейдеры, добившиеся успеха, мыслят трезво. Побеждает тот, кто полностью фокусируется на деньгах, а неудачник ловит кайф от самого процесса игры — как футболист, бьющий по мячу вслепую. Другой вопрос, куда этот мяч попадет.

Выбирая рынок, имейте в виду, что любой биржевой инструмент, будь то акции, фьючерсы или опционы, должен отвечать двум критериям: ликвидности и волатильности . Ликвидность зависит от среднесуточного объема — чем он больше, тем легче войти в рынок и выйти из него. Можно построить прибыльную позицию по неликвидной акции, но застрять при выходе и проиграть из-за проскальзывания при попытке снять прибыль. Волатильность — это степень подвижности вашего биржевого инструмента. Чем резче изменяется его цена, тем шире поле деятельности трейдера. Например, акции многих компаний коммунальных услуг весьма ликвидны, но торговать ими трудно, поскольку они, как правило, держатся в узких коридорах. Некоторые акции с низким объемом торгов и низкой волатильностью могут быть хороши для инвестиций, но не как инструменты для спекуляции. Помните, что не все рынки подходят для игры только потому, что у вас есть хорошие прогнозы. У них должны быть высокие объемы торгов и высокая волатильность.

### **АКЦИИ**

Акция — это сертификат о владении частью компании. Приобретя 100 акций фирмы, которая выпустила 100 миллионов акций, вы станете владельцем одной миллионной части этого бизнеса. Если еще кто-то захочет войти в дело, его приказ на покупку акций подтолкнет вверх цену вашего пакета.

Когда люди считают, что у компании хорошие перспективы, они стремятся приобрести ее акции, и цены повышаются. Если перспективы неважные, то акции выбрасывают на рынок, и цены идут вниз. Акционерные компании стремятся поддерживать курс своих акций, так как высокие котировки облегчают эмиссию дополнительных акций или облигаций. Премии топ-менеджерам часто привязаны к курсу акций их компаний.

В очень долгосрочной перспективе цены акций зависят от фундаментальных параметров, в первую очередь от доходов компаний. Но, как говорил великий экономист Джон Мейнард Кейнс (John Maynard Keynes), который был, кстати, незаурядным биржевым игроком, в долгосрочной перспективе мы все умрем. На рынках полно спекулятивных акций сомнительной ценности (так называемых «кошек и собак»), выпущенных убыточными компаниями. В какой-то момент они могут взлететь сверх всяких ожиданий. Акции в модных отраслях — таких как биотехнологии или Интернет — могут подскочить в ожидании будущих прибылей, а не по реальным результатам. Даже у вшивой дворняжки бывает праздник. Акции прибыльных, грамотно управляемых компаний могут долго сидеть в подвале. Рынок отражает сумму знаний всех участников, ход их мыслей, отношение к той или иной акции. Падение цен означает, что крупные держатели избавляются от акции. Одно из основных правил трейдера: «Хорошо покупать дешево, но плохо покупать то, что дешевеет». Не покупайте акции при нисходящем тренде , даже если сделка кажется выгодной. Если вам нравятся фундаментальные параметры акции, проверьте с помощью технического анализа, растет ли ее тренд.

Уоррен Баффетт , один из самых успешных инвесторов ХХ века, посмеивается: «Купив акции , ты становишься партнером маниакально-депрессивного субъекта, которого зовут господин Рынок. Он каждый день прибегает к вам и предлагает продать свой пакет акций либо купить ваш. Предложения эти почти всегда лучше игнорировать, так как исходят они от сумасшедшего. Но временами господин Рынок впадает в такую депрессию, что отдает акции практически даром — тогда их следует покупать. А порой в маниакальной фазе он предлагает такую бешеную цену за ваши акции, что стоит их продать».

Идея Баффетта кажется простой, но воплотить ее нелегко. Настроение господина Рынка заразительно. Большинство хочет купить, когда он охвачен манией, и продать, когда он в депрессии. Нам необходимо хладнокровно определить объективные критерии, чтобы решить, какая цена отражает депрессию, а какая — манию. Баффетт полагается на фундаментальный анализ и тонкое чутье. Трейдеры могут опираться на технический анализ.

Кстати, о чутье, или интуиции. Это свойство развивается у инвесторов и трейдеров на основании многолетнего опыта. То, что новички называют интуицией, или чутьем, обычно не что иное, как зуд сыграть. Любителям я говорю: у вас права на интуицию нет, не заработано.

Какими акциями лучше торговать? На рынке США их более 10 000, а за пределами страны и того больше. Питер Линч, один из самых успешных финансовых менеджеров, пишет, что покупает акции только таких компаний, которыми руководить мог бы идиот, — потому что рано или поздно это произойдет. Но Линч не трейдер, а инвестор. Акции компаний, не имеющих настоящей ценности, могут на короткое время взлететь, обогащая быков, а затем свалиться с этих высот, в ходе падения обогащая медведей.

Рынок акций предлагает нам огромный выбор, даже если отмести малоликвидные и малоподвижные акции. Страницы деловых газет полны сообщений о взлетах и падениях акций — так и хочется вскочить в последний вагон уходящего поезда и купить акции, о которых пишет пресса. Но не упустили ли мы этот поезд? Может, лучше попробовать вычислить завтрашних лидеров? Дилетанты часто начинают суетиться, пытаясь принять такие решения. Они распыляют силы, мечутся от одних акций к другим, вместо того чтобы сосредоточиться на небольшом числе акций. Новички, не умеющие толком торговать акциями одной компании, ищут компьютерные программы, которые позволят им сканировать тысячи.

У акций есть близкие родственники — паевые фонды . Долгосрочные инвесторы зачастую вкладывают капитал в большие фонды, включающие сотни акций. Трейдеры обычно предпочитают отраслевые фонды, которые позволяют им делать ставки на тот или иной сектор экономики, страну или регион. Эти фонды позволяют выбрать те секторы или страны, которые вам больше нравятся, а подбор конкретных акций оставить аналитикам паевых фондов.

Каждому трейдеру необходима система выбора перспективных акций и паевых фондов . Это куда сложнее, чем просто прислушиваться к советам на вечеринке или просматривать заголовки в газетах. Трейдер должен подыскать для себя набор индикаторов рынка, основанных на фундаментальном или техническом анализе, выработать дисциплину и разработать грамотную систему контроля над риском и управления капиталом . К этим трем аспектам успешной торговли мы вернемся во второй части книги.

**ЧТО ЕЩЕ ПОЧИТАТЬ?** «Как покупать акции» (How to Buy Stocks by Louis Engel) Луи Энгеля — лучшее вводное пособие для инвесторов и трейдеров на рынке акций. Автор уже давно умер, но издательство раз в несколько лет выпускает книгу в обновленной редакции. Покупайте только самое последнее издание.

#### **ФЬЮЧЕРСЫ**

Поначалу фьючерсы кажутся безумно опасным предметом спекуляций — девять из десяти трейдеров разоряются на них в первый же год. Если присмотреться поближе, оказывается, что риск не в самих фьючерсах, а в людях, которые ими торгуют. Фьючерсы открывают перед трейдерами широчайшие возможности для прибыли, но вкладывают в руки азартных игроков опасное оружие, с которым и до самострела недалеко. Трейдер, который научился управлять капиталом и держать риск под контролем, не должен бояться фьючерсов.

Когда-то фьючерсные биржи называли товарными, имея в виду под товаром базовые элементы экономики. На бирже была поговорка: товар — это то, от чего будет больно, если уронить на ногу: например золото, сахар, пшеница, бочка с нефтью. За последние десятилетия контракты на многие финансовые инструменты — валюты, облигации, акции , фондовые индексы — стали обращаться на рынке так же, как и контракты на товары. Понятие «фьючерсы» охватывает как традиционные товары, так и новые финансовые инструменты.

Фьючерсный контракт — это договор, по которому вы обязаны поставить или приобрести определенное количество определенного товара к определенной дате. Фьючерсный контракт имеет обязательную силу как для покупателя, так и для продавца. Покупатель опциона имеет право — но не обязан — принять поставку. Если вы приобрели опцион колл или пут, то при желании можете отказаться от его исполнения. Имея дело с фьючерсами , вы лишены такой роскоши. Если рыночная ситуация обернулась против вас, вам придется либо пополнить маржу, либо закрыть позицию с убытком . Фьючерсы строже опционов, но и цены по ним для трейдеров более выгодны.

Покупая акцию, вы становитесь совладельцем компании. Приобретая фьючерсный контракт, вы не получаете ничего в собственность, но вступаете в юридический договор на будущую покупку товара, будь то вагон пшеницы или пачка казначейских облигаций. Тот, кто продает вам этот контракт, связывает себя обязательством осуществить поставку. Деньги, внесенные в оплату акций , получает продавец; в случае с фьючерсами гарантийный депозит, или маржа, остается у брокера в обеспечение исполнения вами покупки по контракту. Такую же маржу вносит и продавец. Раньше это называли «честными деньгами». Торгуя акциями, вы платите проценты за брокерский кредит; торгуя фьючерсами, вы сами можете получить процентный доход со своего гарантийного депозита.

По каждому фьючерсному контракту есть расчетный период, причем цена товара колеблется в зависимости от месяца поставки. Некоторые профессионалы следят за спредом между разными месяцами поставки, чтобы прогнозировать развороты трендов. Большинство торговцев фьючерсами не дожидаются даты поставки, а закрывают контракты раньше, фиксируя прибыли и убытки в денежном выражении. Тем не менее факт наличия даты поставки товара побуждает людей к действию, привязывая их к реальности. Можно десять лет сидеть на убыточных акциях, утешая себя мыслью, что эти потери только на бумаге. В мире фьючерсов реальность в виде расчетного дня развеивает благие мечты.

Чтобы понять механизм фьючерсов, давайте сравним фьючерсную сделку со сделкой за наличные, когда товар покупается или продается «не отходя от кассы». Допустим, сейчас февраль и золото продается по \$400 за унцию. Наш анализ показывает, что цена за несколько недель должна подняться до \$420. Имея \$40 000, вы сможете купить в банке слиток золота весом 100 унций. Если ваш анализ верен, то через несколько недель ваше золото будет стоить \$42 000. Вы сможете продать его и получить прибыль \$2000, что составляет 5% без учета комиссии. Неплохо! Теперь посмотрим, что будет, если на основе того же анализа вы решите торговать фьючерсами.

Поскольку сейчас февраль, следующим месяцем поставки золота будет апрель. Один фьючерсный контракт включает 100 унций золота, и его сегодняшняя стоимость составляет \$40 000. В то же время маржа по этому контракту составляет всего \$1000 — иными словами, имея \$1000, вы можете контролировать золото на \$40 000. Если ваш анализ верен и золото действительно поднимется на \$20 за унцию, вы получите примерно такую же прибыль, как и при покупке 100 унций золота за наличные, - т. е. \$2000. Только теперь ваша прибыль составит не 5%, а 200%, так как депозит был равен \$1000. Фьючерсы дают гораздо более высокую процентную прибыль!

При виде этого многих людей охватывает жадность. Новичок, у которого есть \$40 000, звонит брокеру и приказывает приобрести 40 контрактов! Если его анализ верен и цена золота достигнет \$420, он заработает \$2000 на каждом контракте, всего - \$80 000. Он сможет утроить свой счет за несколько недель! Если повторить такую операцию несколько раз, к концу года можно стать миллионером. Такие мечты о легких деньгах и губят азартных игроков. В чем же их ошибка?

Проблема в том, что рынки не ходят по прямой. Графики полны ложных прорывов, ложных разворотов и сонных торговых коридоров. Золото вполне может подняться с \$400 до \$420 за унцию, но по пути не исключен и временный спад до \$390. Тому, кто приобрел 100 унций золота за наличные, такой провал в \$10 принес бы номинальный убыток на \$1000, который он вполне мог бы пересидеть. Держателя большого числа фьючерсных контрактов при марже \$1000 за каждый это временное падение цены на \$10 просто разорит. Еще до того, как он достигнет этой печальной точки, ему позвонит брокер, требуя пополнения маржи. Он принудительно закроет позицию, если трейдер не внесет добавочные средства.

Потеющие от жадности новички ожидают огромных прибылей, забираются в маржу по уши, и первое же мелкое движение цен против них выбивает